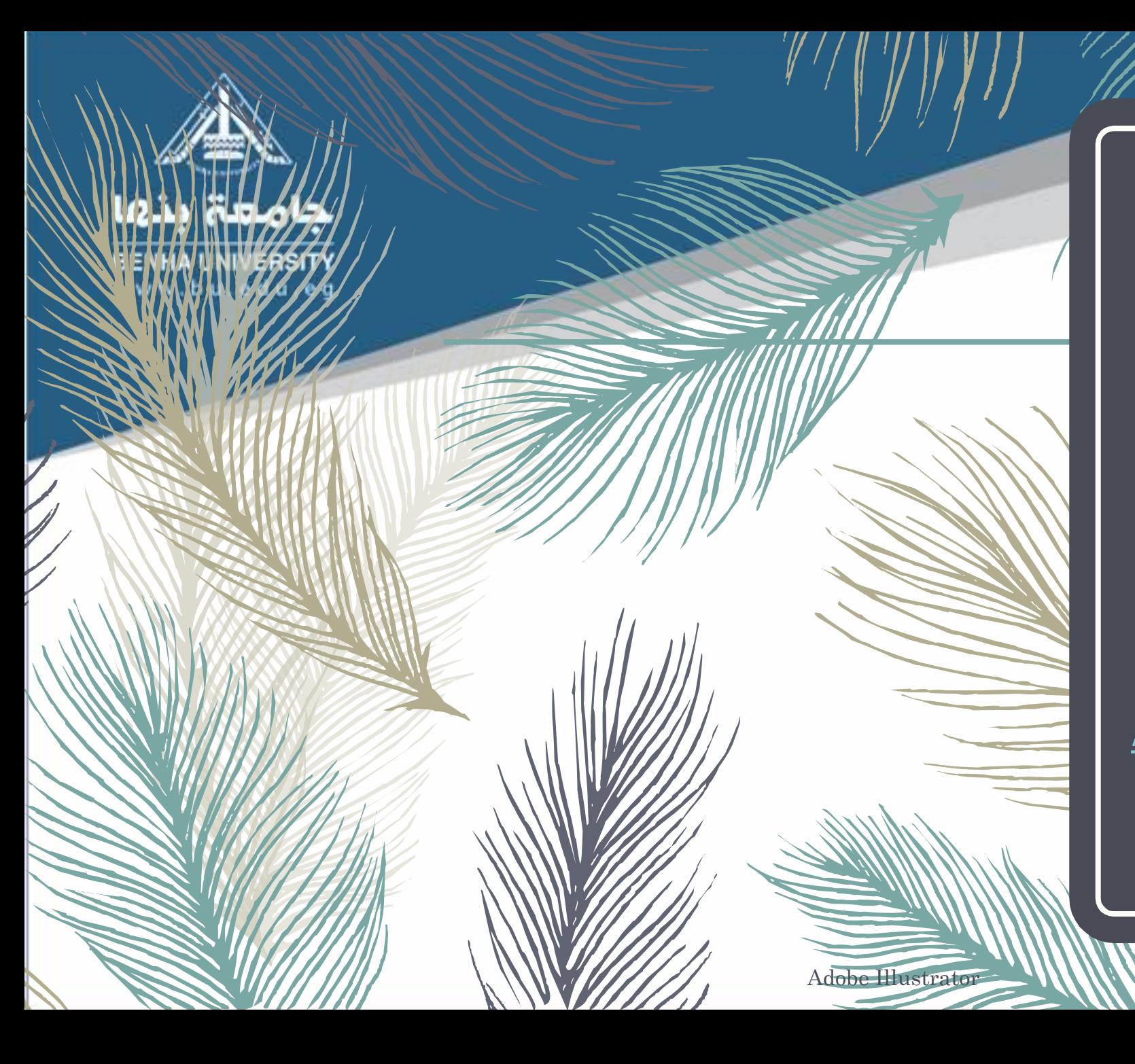

# إعداد

**د/ أحمد فهيم البربرى دكتور بقسم تكنولوجيا المالبس والموضة كلية الفنون التطبيقية – جامعة بنها**

[Ahmed.elbarbary@fapa.bu.edu.eg](mailto:Ahmed.elbarbary@fapa.bu.edu.eg)

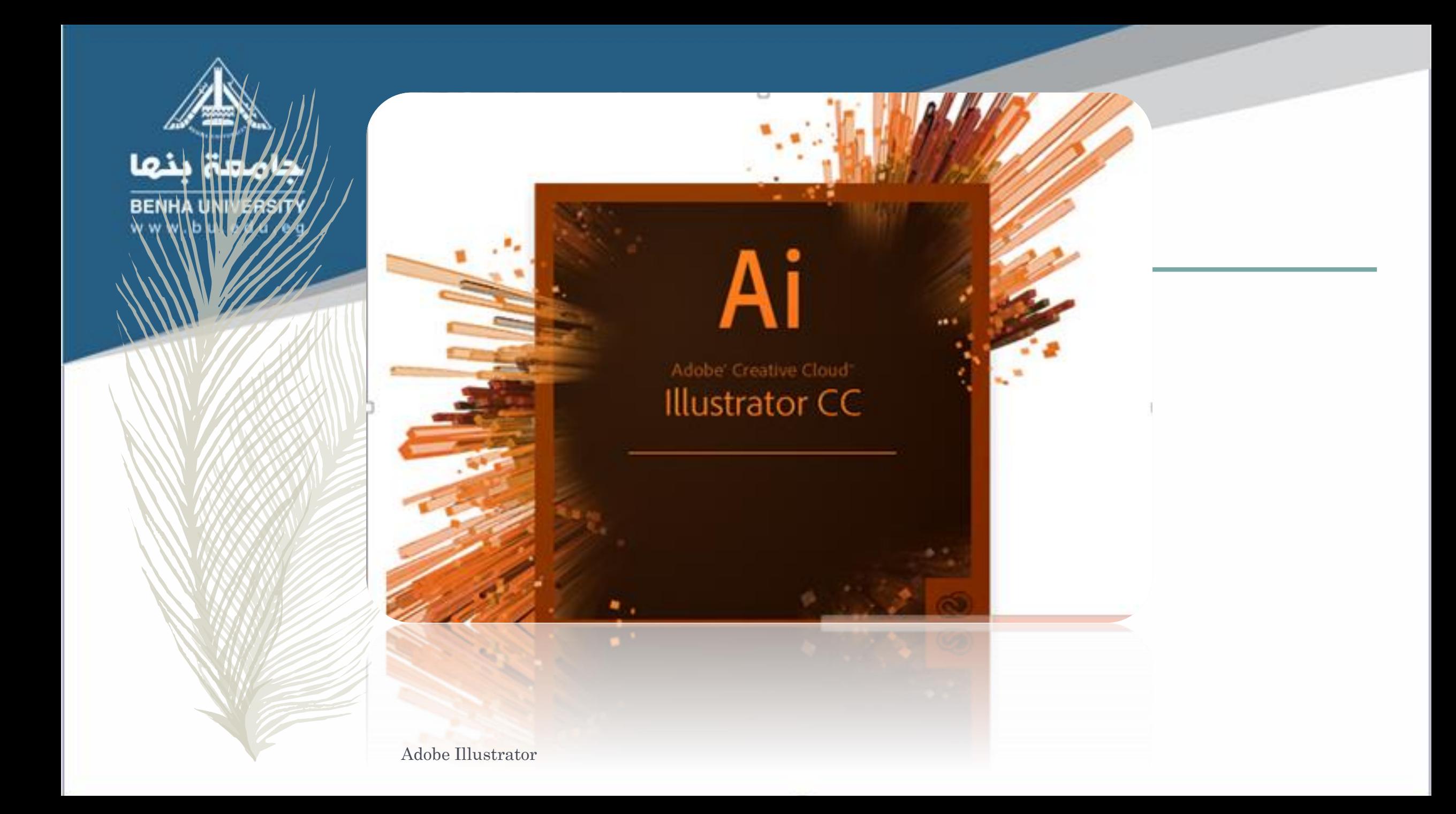

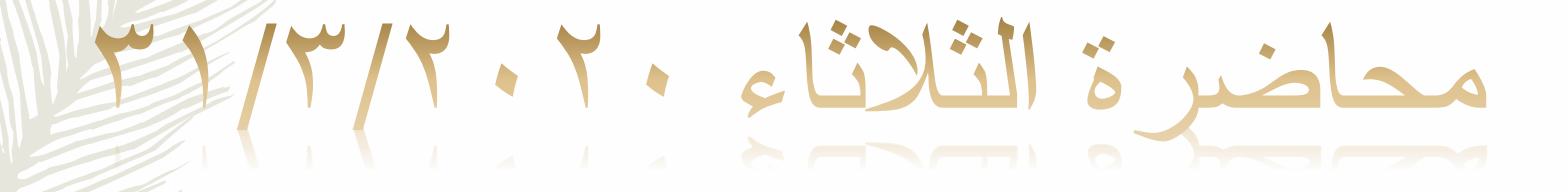

أساسيات العصل فع البرنافج

هام جدا جداً

- **Vector & Raster .1**
- Selection tools .2
	- Group .3
- **Isolation mode .4** 
	- Fill & Stroke .5
		- Layers .6

هذه الأساسيات الخعس هي الاهم علي الاطلاق وفهمها و استيعابها سيسهل علينا الكثير لفهم طريقة عمل البرنامج

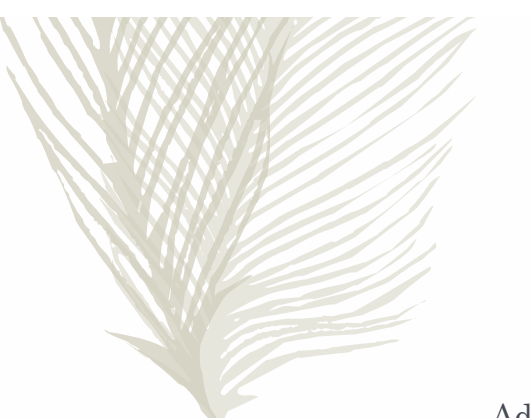

المطلوب

**أوال**:**ً** يتم تقسيم الطالب ألى مجموعات

– يتم أجراء بحث عن برامج الحاسب اآللى فى تصميم المالبس«

**ثانيا**:**ً** يتم تنفيذ التدريبات المطلوبة على برنامج االليستريتور والتى يتم االعالن عنها من خالل فيديوهات يتم

االعالن عنها للطالب صفحة الواتس والفيس الخاصة بطالب الفرقة.

## استخدام الحاسب فى صناعة المالبس الجاهزة

- تصميم الطراز ) الموديل ( Design STYL .
- . pattern Design Marker Planning ) الباترون ) النموذج وتصميم -–
	- - والتخطيط لعملية تعشيق النماذج Planning Marker.
		- - عملية التعشيق للنماذج . Making Marker.
	- ومن أنواع البرامج المستخدمة فى صناعة المالبس )رسم الفنى الباترون ( :
		- -1 أنفسترنيكا INVESMARK
		- -2 ليكترا LECTRA
		- -3 جربر GERBER
		- -4 أسيست ASSASET
			- $PAD$  -5 باد -5 باد -5 باد -5 باد -5 باد -5 باد -5 باد -5 باد -5 باد -5 باد -5 باد -5 باد -5 باد -5 باد -5 باد -5 باد -5 باد -5 باد -5 باد -5 باد -5 باد -5 باد -5 باد -5 باد -5 باد -5 باد -5 باد -5 باد -5 باد -5 باد -5 با
				- جمنى GEMIN

- **أهمية الحاسب اآللى فى صناعة المالبس الجاهزة :**
- -1 يعتبر الحاسب القوام األساسى للمصانع التى تعمل بالتكنولوجيا الحديثة .
- -2 يعتبر الحاسب اآللى عنصراً أساسيا وفعاٌآل فى تحليل البيانات والمعلومات.
	- -3 يعمل الحاسب اآللى على تقليل الوقت داخل المصنع.
	- -4 يعمل الحاسب على رفع درجة الكفاءة والدقة فى اإلنتاج .
- -5 الحاسب اآللى يجعل من السهل الحفاظ على المعلومات الكثيرة فى متناول اليد.

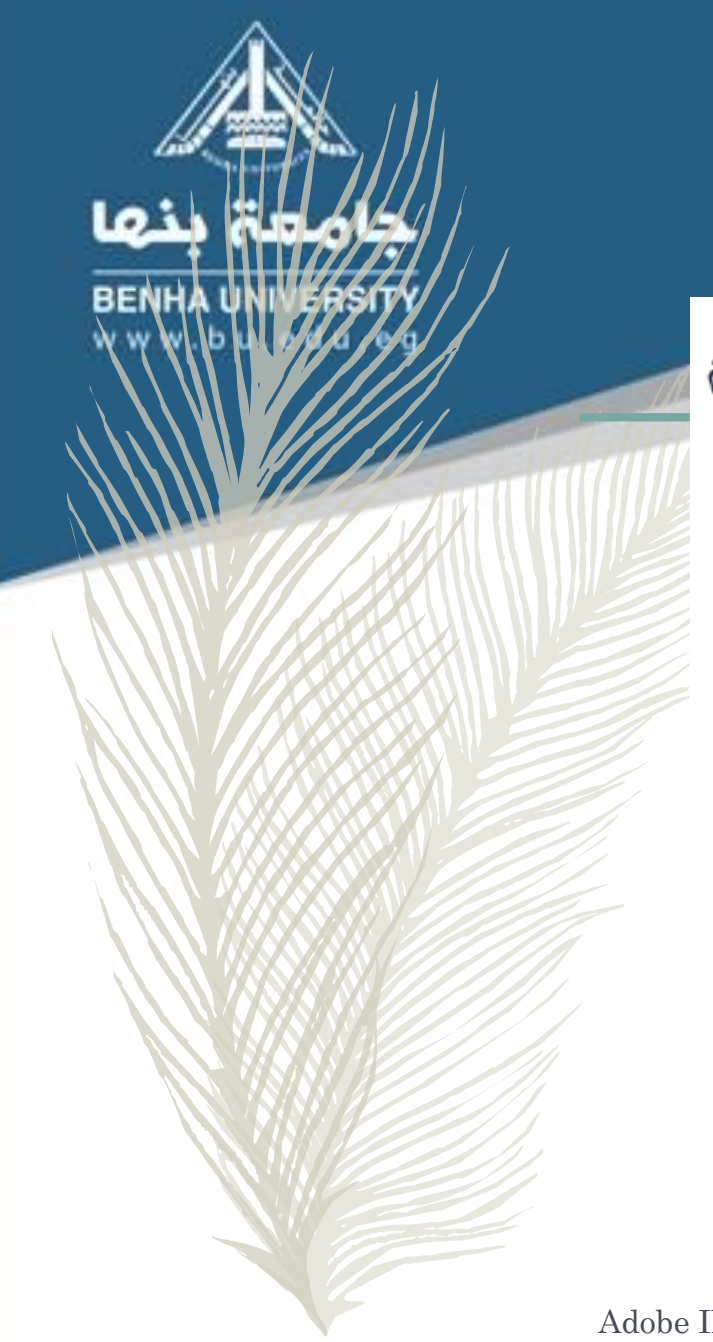

• توضيح لأنواع البرامج المستخدمة في مجال تصميم الأزياء والمقارنة بينهم

برامج التطبيقات Application Software

(Ready- Made Application Software Packages)

(١) حزم البرامج الجاهزة

(٢) البرامج المعدة بواسطة أو بيوت البرامج User- Made or Software House

أولاً : حزم البرامج الجاهزة (Ready- Made Application Software Packages)

وتقوم الشركات بتصميمها وبيعها للاستخدام العام ومنها :

أ\_ برامج تطبيقية عامة (General Purpose Applications): ومن أمثلتها

۱ – برامج معالجة الكلمات ( Word Processors )

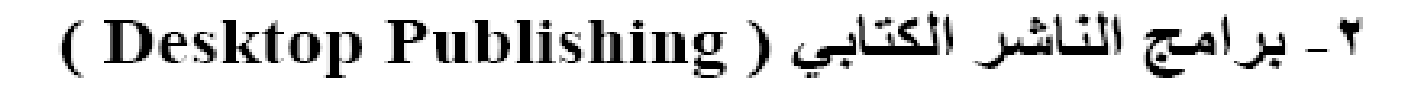

Computer aided design

£ \_ فواعد البيانات ( Databases )

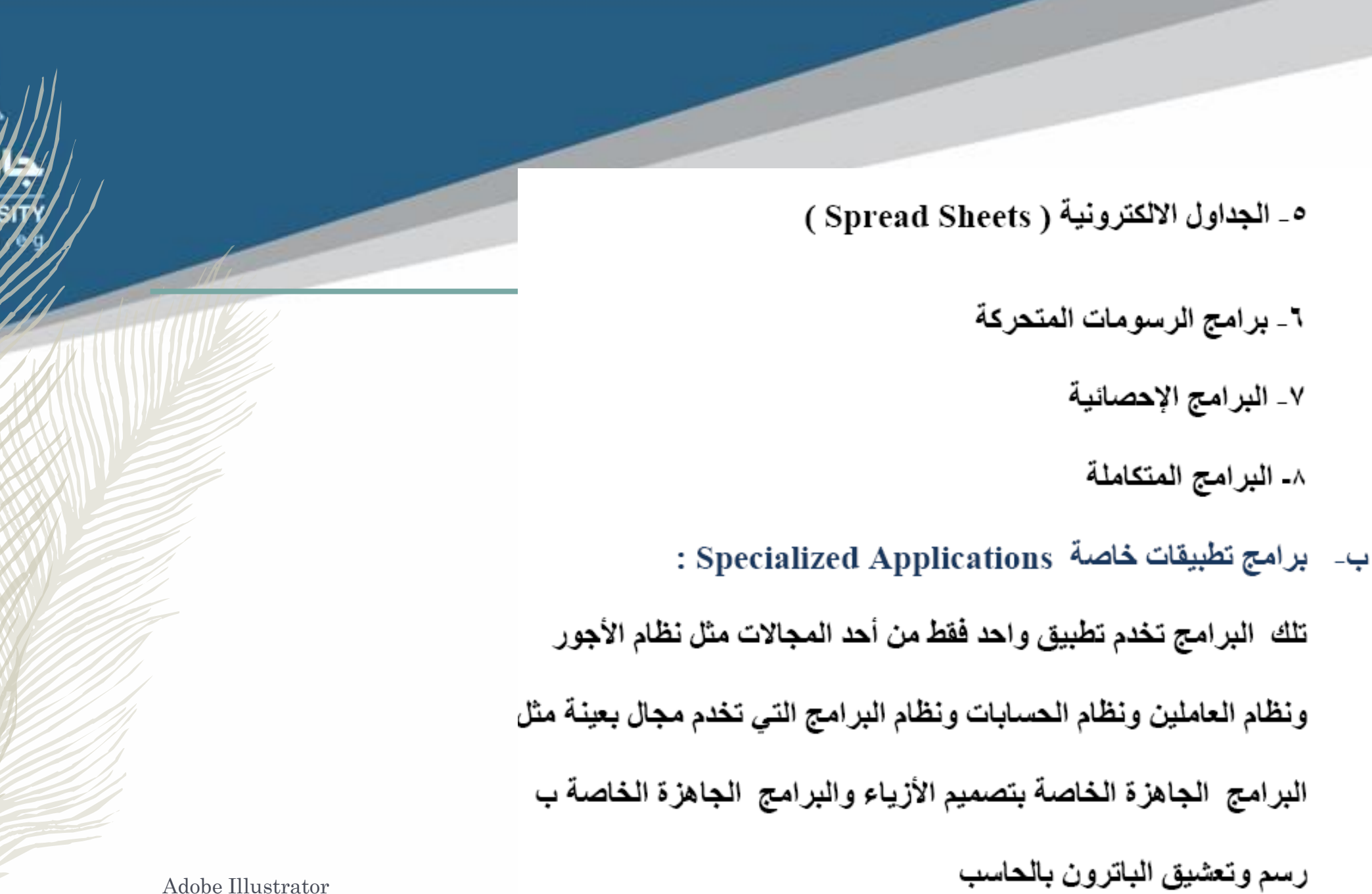

ب- برامج تطبيقات خاصة Specialized Applications :

تلك البرامج تخدم تطبيق واحد فقط من أحد المجالات مثل نظام الأجور

ونظام العاملين ونظام الحسابات ونظام البرامج التي تخدم مجال بعينة مثل

البرامج الجاهزة الخاصة بتصميم الأزياء والبرامج الجاهزة الخاصة ب

رسم وتعشيق الباترون بالحاسب

<u>ثانياً : البرامج المعدة بواسطة المستخدمين أو بيوت البرامج</u>

**User-Made or Software House** 

**Corel Draw** 

و هي مثل بر امج الفيكتور

**Adobe Illustrator** 

Inkscape

## التصينيع ياستخدام الحاسب :"

- **أوال:ً تصميم الموديل: (Design Style(**
	- **تصميم األزياء يتبع الخطوات اآلتية:**
- وضع الهدف وتحديد الوظيفة النفعية والجمالية للزي.
- دراسة حدود العوامل المؤثرة. )فصول السنة، الموضة السائدة، التكنولوجية المتاحة، الخامات المطلوبة..إلخ)
	- وضع خطة تصميمية لتحديد متطلبات الزي المقترح. – تنفيذ الخطة.
		- التقييم والحكم.

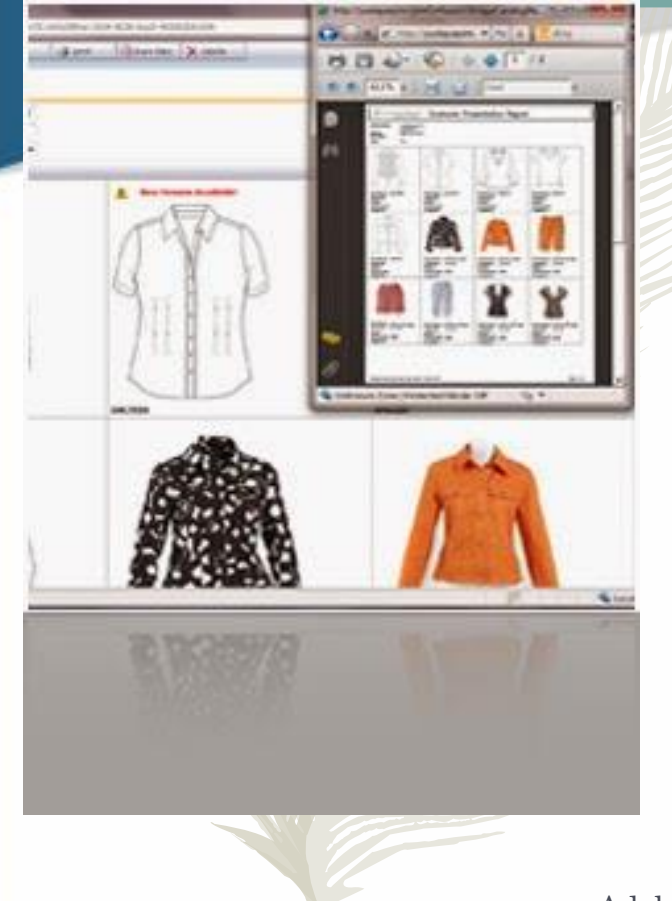

**BENH** 

- كما أن الهدف األساسي آللية نظم تصميم النماذج وتدريجها وتعشيقها والتخطيط لعملية القص هو زيادة الربح مع تقليل التكلفة للمنتج ورفع قابلية السلعة للتسويق من إنتاج مالبس مميزة من حيث الجودة ويرجع ذلك إلى الأسباب الآتية :
	- **الدقة** في عمل النماذج، والسرعة في التدريج وعمل التعشيق، واالختالفات في تصميم الطرز، مما يوفر الوقت.
		- **سهولة** وسرعة االستجابة لمتطلبات السوق
		- **تحسين نوعية** األجزاء تامة القص برفع جودة اإلنتاج

#### – **الفن الرقمي Art Digital**

- الثورة الرقمية العالمية حملت معها تباشير االنتقال إلى عصر حضاري، جديد، إذ هي عبرت عن تحول هائل في تقنية االتصاالت وفي مناهج الثقافات ونظم المعلومات ، وأطلقت العنان التجاهات واسعة في توظيف التكنولوجيا االتصالية والمعلوماتية في برامج الفنون الرقمية واإلعالمية وغيرها
	- **تسميات هذا الفن :**
- أشهر تسميات هذا الفن هي الفن الرقمي أو فن الدجتل )Art Digital)، التلوين الرقمي )Painting Digital)، فن الويب )photoshop art( الفوتوشوب فن ،(Web Art(

تيارات الفن الرقمي وتقنياته

كما أن للفن التشكيلي (التصوير ، أو التعبير باللون) مدارس وتيار ات فنية أيضاً للفن الرقمي على مختلف أشكاله (رسوم خطية، رسوم مسطحة، رسوم متحركة، رسوم ثلاثية الأبعاد..) مدارس وتيارات فهي أي مدارس الفن الرقمي من ناحية التكنيك (التقنية) تقسم إلى أربعة مدارس و هي: (مدرسة البيكسل، مدرسة ً المتجهات، مدرسة الكولاج، ومدرسة الدمج).

## **أوال : البيكسل " pixel :**

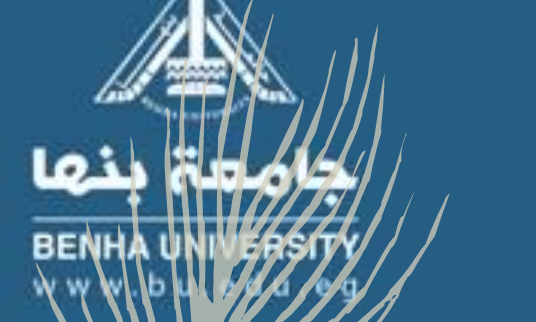

– "البيكسل كلمة أجنبية المقصود منها الجزيئات التي تتكون منها الصورة. ويتخذ البيكسل شكل المربعات الصغيرة ، وهذه المربعات تكون عادة في الصور والتصميمات المنفذة عن طريق برامج البت ماب Bitmap أو برامج الفوتوشوب Photoshop ، والبينت برو pro Paint وغيرها من البرامج التي تتعامل مع الصور أو الرسومات على أساس مربعات صغيرة

### "Vectorالمتجهات "

فن المتجهات أو كما هو متعارف عليه )فن الفيكتور **Art Vector** ) هو من الفنون الرقمية الشهيرة خاصة لعمل الزخارف والشعارات )لوجو Logo) واللوحات الإعلانية (البوستر Poster) ، بالإضافة إلى إخراج كثير من الأعمال الفنية المتميزة . يتميز فن المتجهات بوضوح ودقة أعماله ألنه فن قائم على التعامل مع )نقاط الربط Points Ancor

- **البرامج المستخدمة في فن المتجهات)Vector Art):**
- أ. برنامج اليستراتور )Illustrator Adobe): أقوى برنامج لفن الفكتور واألكثر اختصاصا.ً
	- ب. برنامج الكورل درو)Draw Corel )وهو برنامج رائع وقوي ومختص بفن المتجهات
- جـ . برنامج الفوتوشوب )Photoshop Adobe): يمكن استخدام التصميم المتجه على برنامج الفوتوشوب بأحد الثالث الطرق التالية:
	- األولى : استخدام أداة الباث والبن تول.
	- الثانية : عن طريق استخدام فرش الفكتور بتجميعها وتكوين الشكل أو التصميم الذي نريد.
		- الثالثة : وهي عن طريق استخدام األشكال shaps في البرنامج بنفس طريقة الفرش.

برامج الرسم الطلاني (Painting Software): وهي البرامج التي تسمح للمستخدم ان يرسم بحرية ما يرغب مع الاستفادة من موارد الحاسب كالفأرة والقلم الضوني ولوحة المفاتيح ، وتوفر هذه البرامج أدوات تساعد الرسام في تنفيذ أعمال مميزة فيها المهارة والذوق الرفيع ءمع امكانية إضافة المؤثرات الجمالية عليه .

#### برامج التصميم بمساعدة الحاسب

انواع برامج الرسم والتصميم بالحاسب

(CAD(Computer Aided Design): وهي برامج تستخدم من قبل المتخصصين في مجال الصناعة والعمارة لإنشاء تصاميم تتميز. بِالجودة والنقة العالية مع توفير الكثير من الجهد والوقت كتصميم الجسور ، والمنشنات وأجزاء من السيارات والدوائر الالكترونية وغيرها ..

برامج المخطّطات الانسيابية (Flowchart Software): وهي البرامج التي توفر إماكنية رسم المخططات الإنسيابية والخرانط الذهنية وبأشكال متنوعة مثل المخططات الهيكلية والشجرية والرسوم البيانية،كما توفِّر العليد من الإلوات والمميزات التي تجعل من عملية رسم المخطِّطات عملية سهلة .

برامج الرسوم المتحركة (Animation Software): وهي برامج لإنتاج مشاهد متحركة عن طريق التحكم في تحريك سلسلة من الرسوم. أوالصور. الثابِتة المنفصلة لتكون مشهدا من الرسوم المتحركة مع إمكانية. إضافة بعض المؤثرات عليها كالصوت واللص .

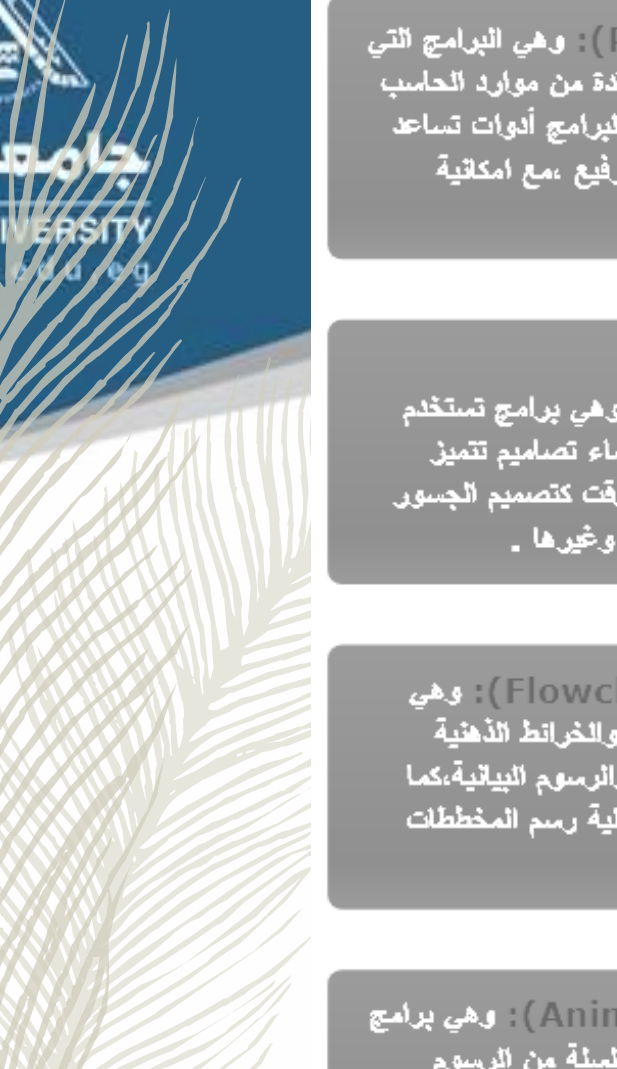

## Thank you